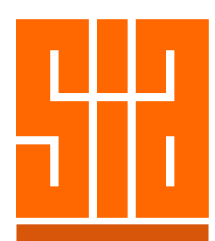

U

 $\bigcup$ 

D

 $\blacktriangleleft$ 

 $\blacktriangleleft$ 

## Course Structure

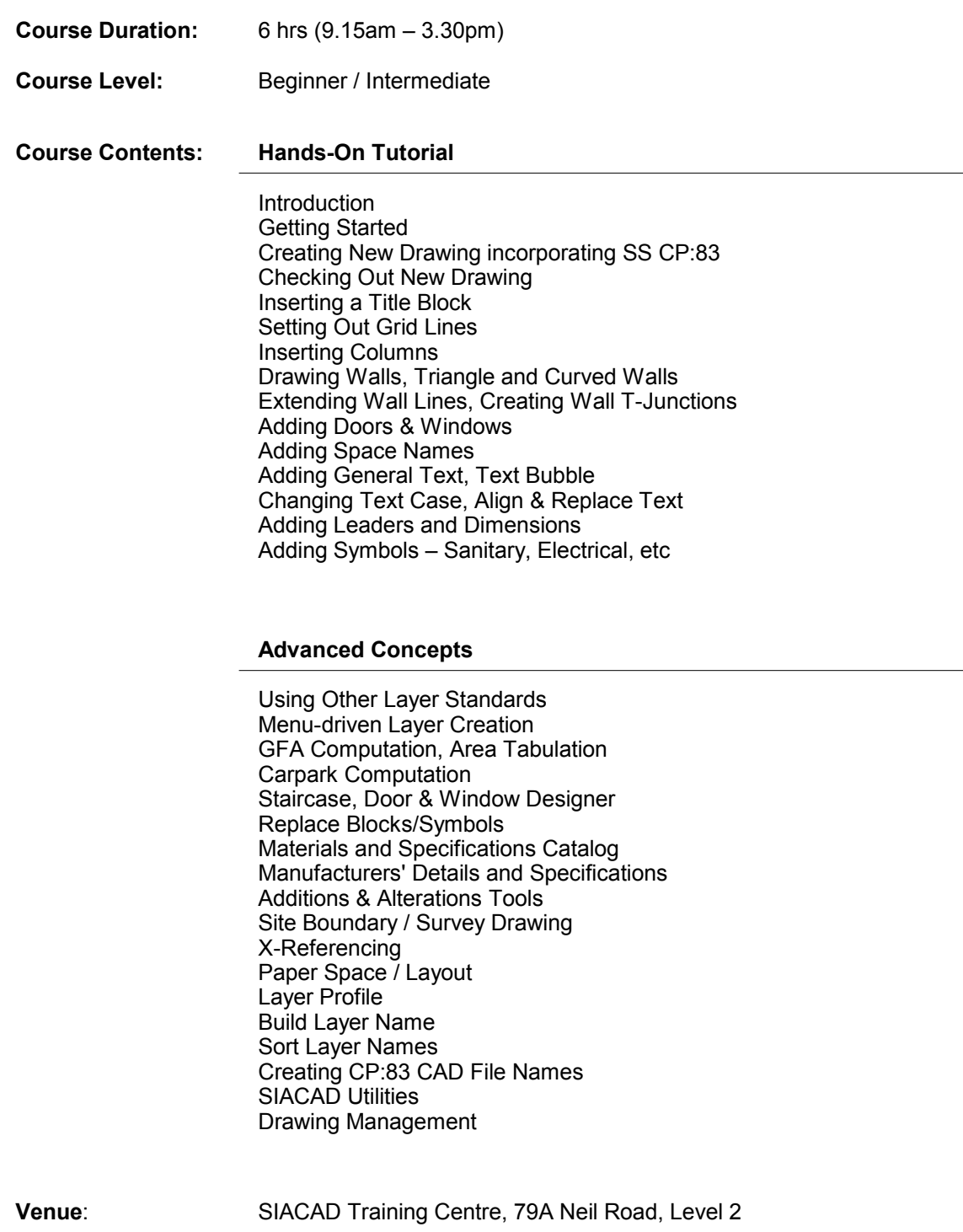